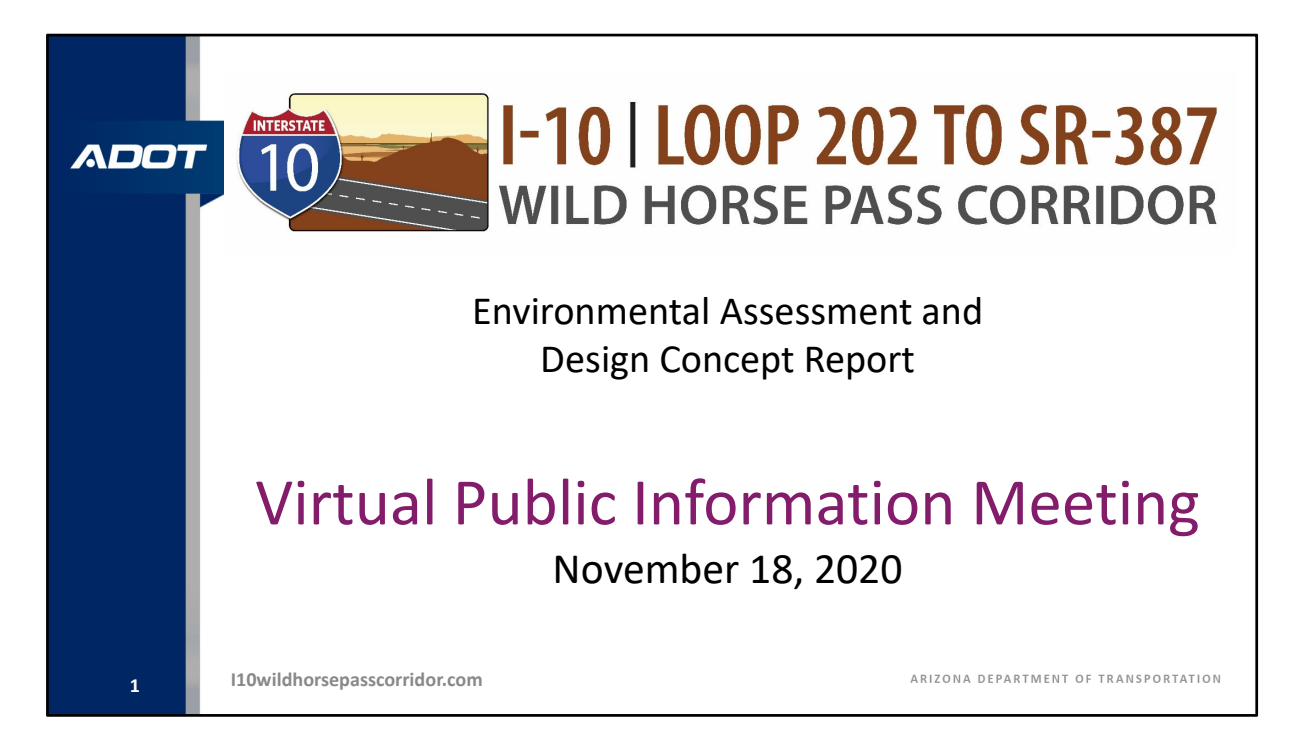

Buenas noches y bienvenidos a la reunión pública informativa para el Estudio de la Interestatal 10 (I‐10 para sus siglas en ingles) entre la autopista Loop 202 (Santan) y la Ruta Estatal 387 (SR 387 para sus siglas en ingles).

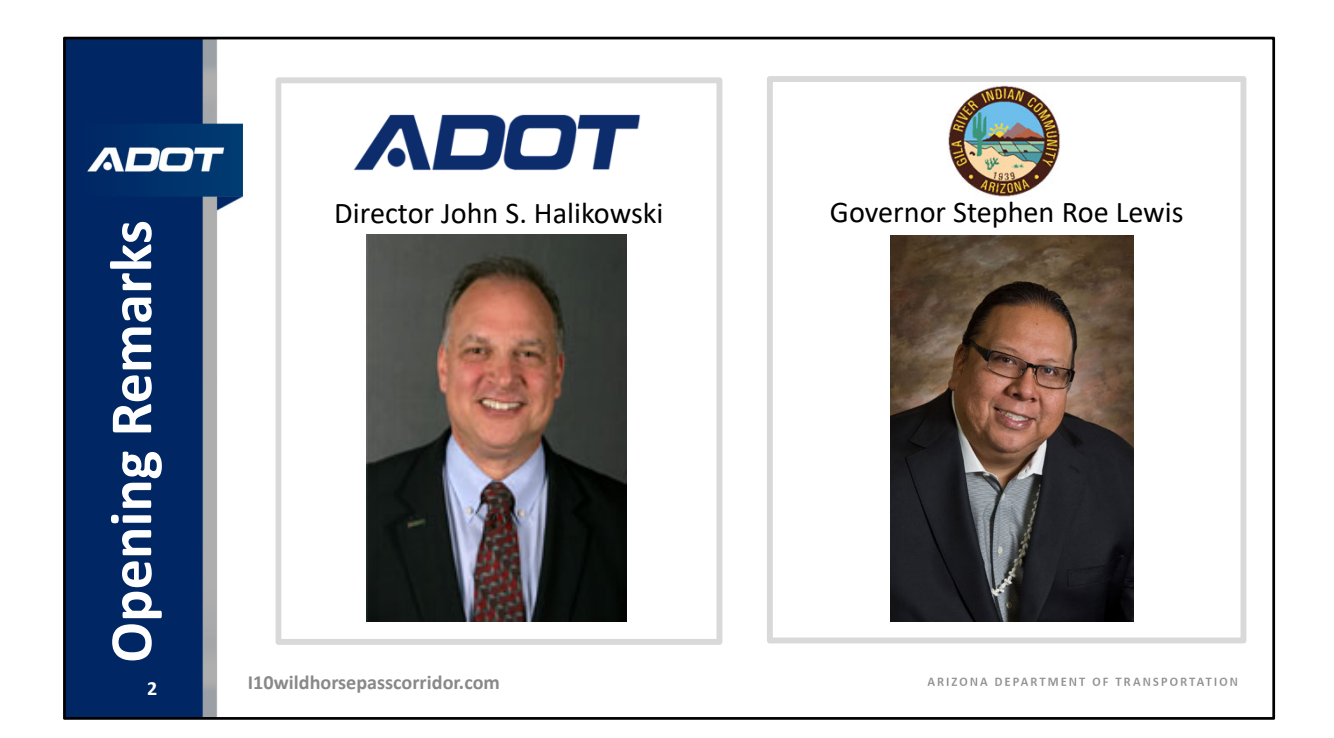

Antes de comenzar, John Halikowski, director del Departamento de Transporte de Arizona (ADOT para sus siglas), y el gobernador Stephen Roe Lewis de la Gila River Indian Community (comunidad Indígena del Río Gila), quisieran compartir algunos comentarios de apertura.

## DIRECTOR HALIKOWSKI:

Buenas noches. Mi nombre es John Halikowski y soy el director del Departamento de Transporte de Arizona. En nombre de ADOT y de nuestros socios del proyecto, me gustaría darles las gracias por participar en la reunión pública informativa de esta noche para el segmento de 26 millas de la I‐10 desde la autopista Loop 202 (Santan) hasta la SR 387. Este es un proyecto importante de autopista planificada que contribuiría significativamente a la próspera economía de Arizona, y servirá a casi 100.000 vehículos que viajan a lo largo de este tramo de la I‐10 todos los días para llegar a destinos locales, regionales, nacionales e internacionales, y esto es solo el comienzo. Para mantener la competitividad, se necesitan mejoras como el ensanchamiento de la I‐10. El ensanchamiento de la I‐10 no solo reduciría la congestión, sino que también mejoraría la seguridad y el estado de las carreteras y puentes en el corredor y acortaría su envejecimiento, lo cual hará que sea más confiable y facilitará el mantenimiento para las décadas futuras.

Su opinión en el proceso público es un paso muy valioso en el desarrollo de proyectos

como este, por lo que les animamos a que comuniquen sus pensamientos, preocupaciones y preferencias para las opciones y alternativas que se comparten esta noche. Tengan la seguridad de que sus comentarios serán tenidos en cuenta al momento de seleccionar una alternativa para seguir adelante.

Ahora me gustaría presentarles al gobernador Lewis en representación de la Gila River Indian Community. El gobernador Lewis y su personal han sido socios invaluables durante los últimos dos años para lograr que este estudio del proyecto alcance este punto, por lo que me gustaría agradecerles a él y a su equipo por su participación en este proyecto.

## ¿Gobernador Lewis?

## GOBERNADOR LEWIS:

Buenas noches. Bienvenidos a la Reunión pública virtual de evaluación de alternativas para el Proyecto de la autopista I‐10. Espero con interés poder celebrar reuniones como esta personalmente pronto, cuando sea seguro hacerlo, pero, hasta entonces, seguiremos utilizando las reuniones virtuales para mantener informados a los miembros de la comunidad sobre temas importantes, como el Proyecto I-10. En primer lugar, me gustaría dar las gracias a June Shorthair, nuestra directora de Comunicaciones y Asuntos Públicos, y a su personal, por su arduo trabajo para la reunión virtual de esta noche.

Esta noche, escucharán acerca de la propuesta del Departamento de Transporte de Arizona para ensanchar y mejorar la parte de la autopista I‐10 que se encuentra en nuestras tierras, que comienza desde la autopista Loop 202 y sigue hasta la SR‐387 cerca de Casa Grande. Este proyecto beneficiará a la comunidad y a nuestros miembros de varias maneras: reducirá el tránsito en la I‐10, arreglará y reemplazará las intersecciones y los cruces para hacerlos más seguros, y proporcionará un mejor acceso a los negocios y atracciones de la comunidad, como los de Wild Horse Pass, que generan ingresos para apoyar a nuestro gobierno y a nuestros miembros.

Quiero asegurarles que los miembros, departamentos y agencias de nuestro Consejo Comunitario están trabajando de manera muy estrecha con el Equipo del estudio de la I‐10 de ADOT para que el proyecto tenga en cuenta y proteja las tierras, el medio ambiente, los recursos culturales y otros intereses de la comunidad. Me gustaría dar las gracias a David White, que ha estado en coordinación con ADOT y los representantes de la comunidad para asegurarse de que la voz de la comunidad sea escuchada a medida que el estudio del proyecto avanza.

Esta noche, se enterarán de las diferentes alternativas y opciones que ADOT está analizando para el Proyecto I‐10. Les insisto a que proporcionen sus comentarios y opiniones para que ADOT comprenda los problemas y preocupaciones más importantes para nuestro pueblo, ya que la I‐10 está en nuestras tierras, por lo que debemos ser escuchados. Se les instruirá sobre cómo presentar comentarios durante la reunión de esta noche.

Por último, me gustaría dar las gracias a ADOT y a la Maricopa Association of Governments (Asociación de Gobiernos de Maricopa) por su arduo trabajo para organizar la reunión de esta noche, mantenernos informados sobre el proyecto, dar a los miembros de la comunidad la posibilidad de aportar opiniones y comentarios, y reconocer que es esencial que se escuchen, tengan en cuenta y aborden la voz y las preocupaciones de la comunidad.

Gracias de nuevo por asistir a la reunión virtual de esta noche. Confío en que será informativa.

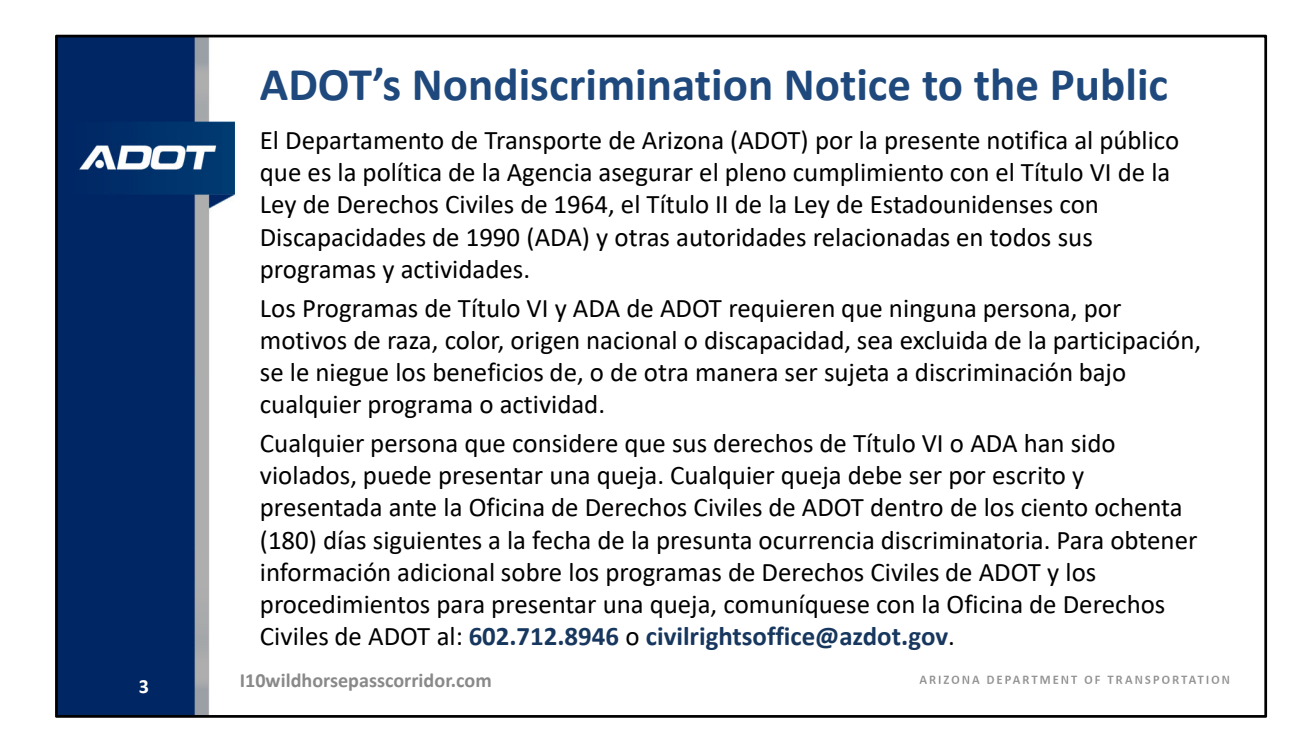

Gracias al director Halikowski y al gobernador Lewis por sus comentarios.

El Departamento de Transporte de Arizona (ADOT) por la presente notifica al público que es la política de la Agencia asegurar el pleno cumplimiento con el Título VI de la Ley de Derechos Civiles de 1964, el Título II de la Ley de Estadounidenses con Discapacidades de 1990 (ADA) y otras autoridades relacionadas en todos sus programas y actividades.

Los Programas de Título VI y ADA de ADOT requieren que ninguna persona, por motivos de raza, color, origen nacional o discapacidad, sea excluida de la participación, se le niegue los beneficios de, o de otra manera ser sujeta a discriminación bajo cualquier programa o actividad.

Cualquier persona que considere que sus derechos de Título VI o ADA han sido violados, puede presentar una queja. Cualquier queja debe ser por escrito y presentada ante la Oficina de Derechos Civiles de ADOT dentro de los ciento ochenta (180) días siguientes a la fecha de la presunta ocurrencia discriminatoria. Para obtener información adicional sobre los programas de Derechos Civiles de ADOT y los procedimientos para presentar una queja, comuníquese con la Oficina de Derechos Civiles de ADOT al:

602.712.8946 o civilrightsoffice@azdot.gov.

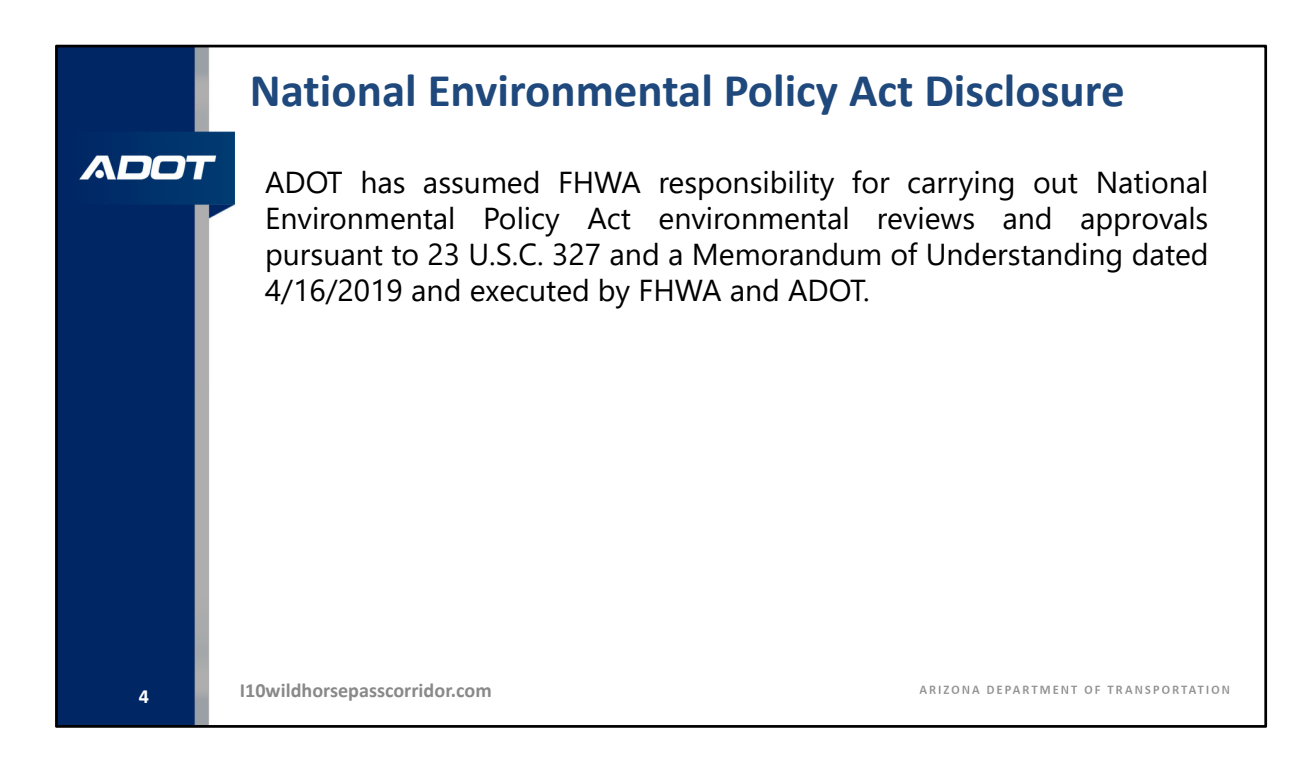

ADOT ha asumido la responsabilidad de la (Administración Federal de Carreteras) de llevar a cabo las revisiones y aprobaciones ambientales de la Ley Nacional de Política Ambiental de conformidad con el artículo 327 del título 23 del U.S.C., y un Memorándum de Acuerdo con fecha del 16 de abril de 2019 celebrado entre la Administración Federal de Carreteras y ADOT.

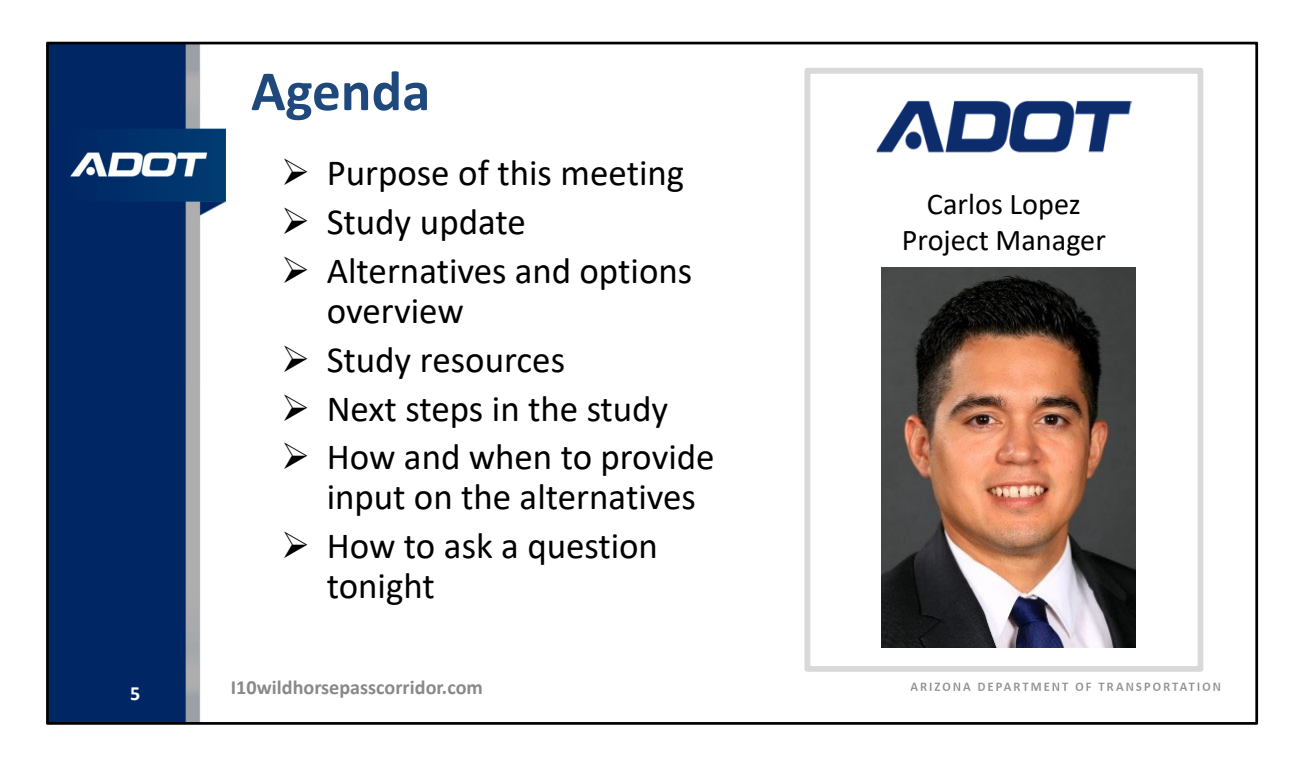

Buenas noches a todos y gracias por asistir a la reunión pública informativa sobre la Interestatal 10, desde la autopista Loop 202 a la Ruta Estatal 387. Mi nombre es Carlos López, y soy el gerente del proyecto de estudio del Departamento de Transporte de Arizona. Nos gustaría darles la bienvenida a esta reunión pública virtual y agradecerles por pasar parte de su noche informándose sobre el estudio del Corredor de la Interestatal 10. También queremos dar las gracias a la comunidad Indígena del Río Gila por su asociación, colaboración y orientación a lo largo de este proceso de estudio.

La agenda para esta noche comenzará con la revisión del propósito de esta reunión pública y revisará el progreso del estudio desde la última vez que realizamos reuniones públicas en septiembre de 2019. Después de eso, proporcionaremos una descripción general de las alternativas para la Interestatal 10 y las opciones de cruce que se han desarrollado para este corredor de 26 millas para su revisión y comentario. Esto irá acompañado de los resultados de la evaluación para cada una de las alternativas medidas en función de criterios de ingeniería, ambientales, de costos y derechos de paso.

A continuación, analizaremos los recursos del estudio disponibles para que abran o descarguen desde el sitio web del estudio, o soliciten por correo. Después de una revisión de los próximos pasos del estudio, presentaremos los diversos métodos que pueden utilizar para proporcionarle al equipo del estudio sus opiniones, comentarios o preferencias

durante el período de comentarios públicos que comenzó el 21 de octubre y finalizará el 4 de diciembre de 2020.

Concluiremos la presentación con instrucciones sobre cómo hacer preguntas y recibir respuestas durante este evento de reunión virtual en vivo.

Tengan en cuenta que la dirección del sitio web del estudio, i10wildhorsepasscorridor.com, se encuentra en la parte inferior izquierda de las diapositivas de esta presentación. Una vez más, la dirección es i10wildhorsepasscorridor.com

Les agradecemos nuevamente su participación. ¡Empecemos!

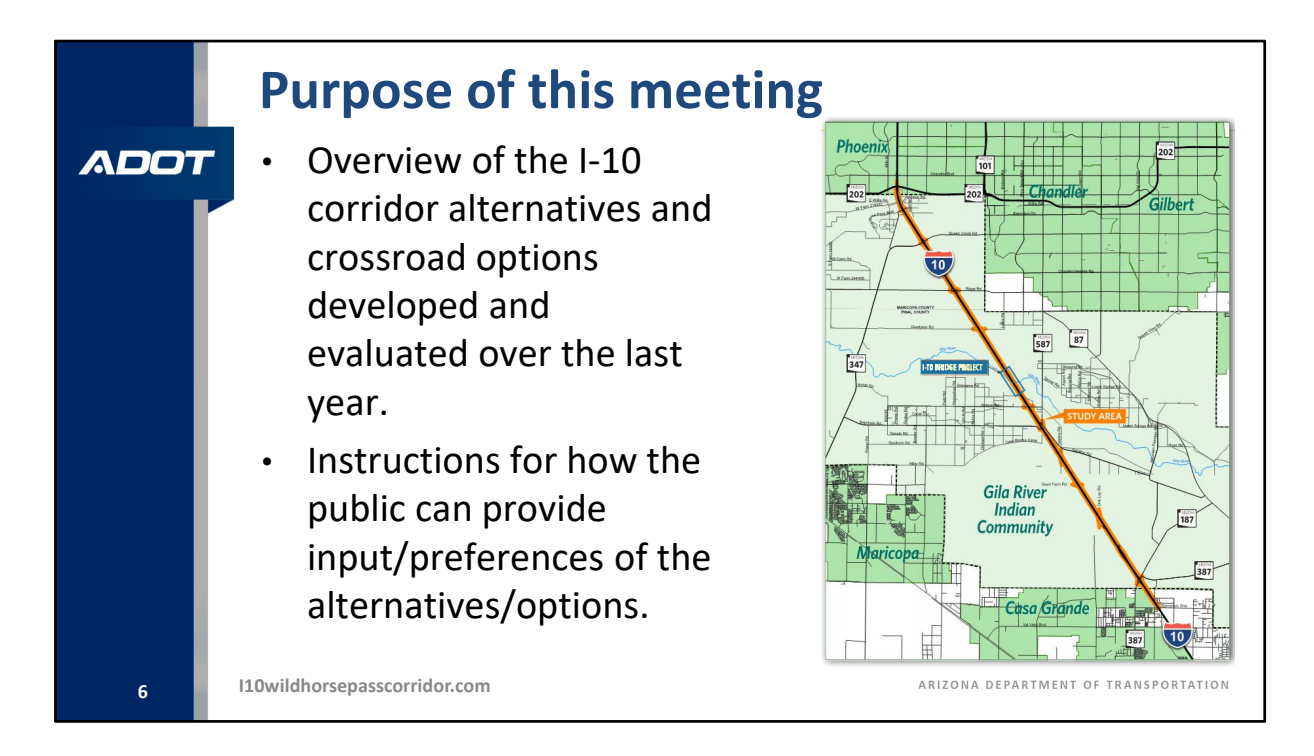

En septiembre de 2019, este estudio llevó a cabo una serie de reuniones de alcance público con el objetivo de obtener tanta información como fuera posible acerca de las necesidades, problemas y oportunidades de transporte del corredor. Esa información fue compilada y utilizada para desarrollar alternativas y opciones para el corredor que se proponen mejorar la vía principal existente de la Interestatal 10 y las intersecciones y puentes existentes sobre la Interestatal 10.

El propósito de la reunión de esta noche es para informarles dónde pueden encontrar información sobre las alternativas para la Interestatal 10 y las opciones de cruce, así como la evaluación que se realizó para cada una. También proporcionaremos las instrucciones acerca de cómo enviar comentarios sobre las alternativas y opciones y la evaluación al equipo del estudio, e informar cualquier preferencia que puedan tener con respecto a estas alternativas.

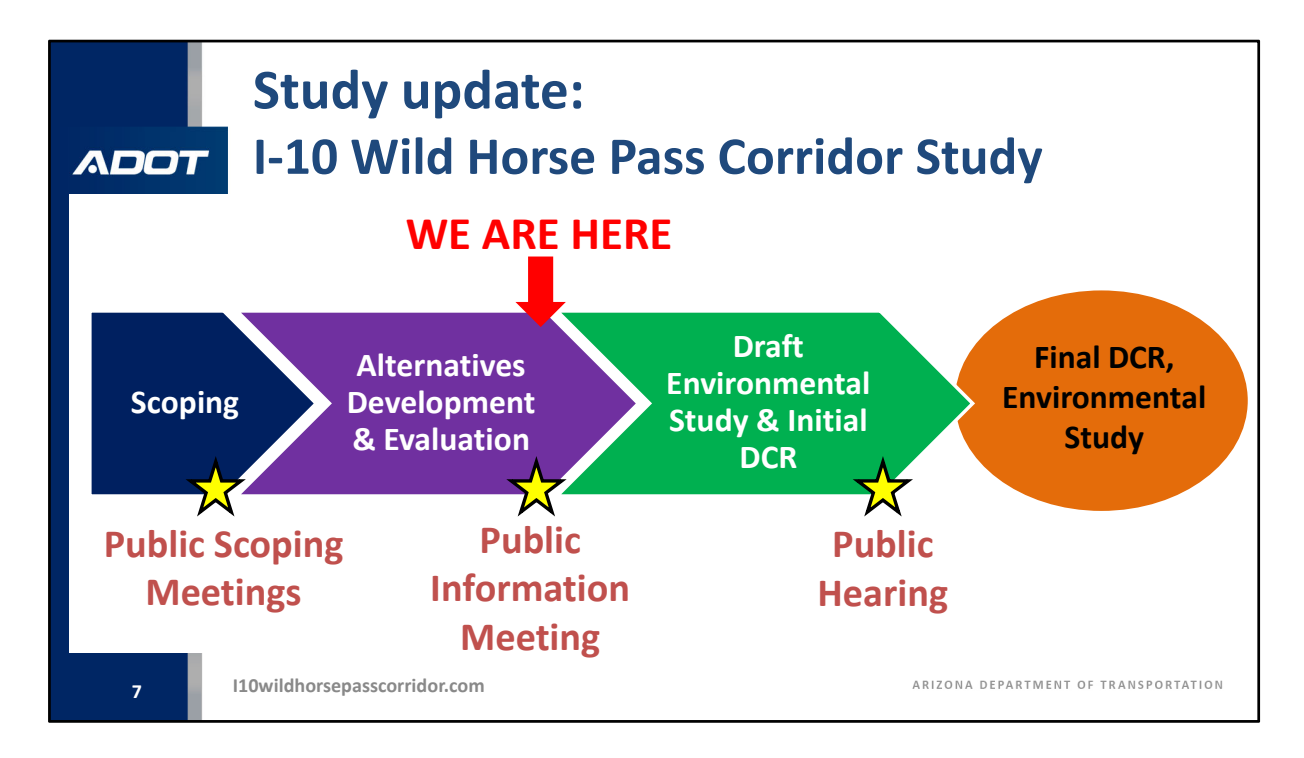

Este diagrama ilustra el proceso que sigue este equipo del estudio. Actualmente estamos a la mitad del estudio como se puede ver por la flecha roja cerca del final de la fase de desarrollo y evaluación de las alternativa. Esta reunión pública se centra en el menú de alternativas y opciones, y nos interesa saber su opinión para ayudarnos a reducir e identificar las mejoras recomendadas.

El equipo del estudio reunira las opiniones recibidas del público con los comentarios recibidos de las partes interesadas de la agencias y los datos de la evaluación técnica para desarrollar una alternativa de construcción recomendada, que pasaría a la siguiente fase en el borrador del estudio ambiental y el informe inicial sobre el concepto de diseño. La siguiente fase de participación pública será una audiencia pública en algún momento a finales de 2021 o principios de 2022 y se centrará en la recomendación de este estudio.

Después de la audiencia pública, el estudio concluirá con el informe final sobre el concepto de diseño y el estudio ambiental.

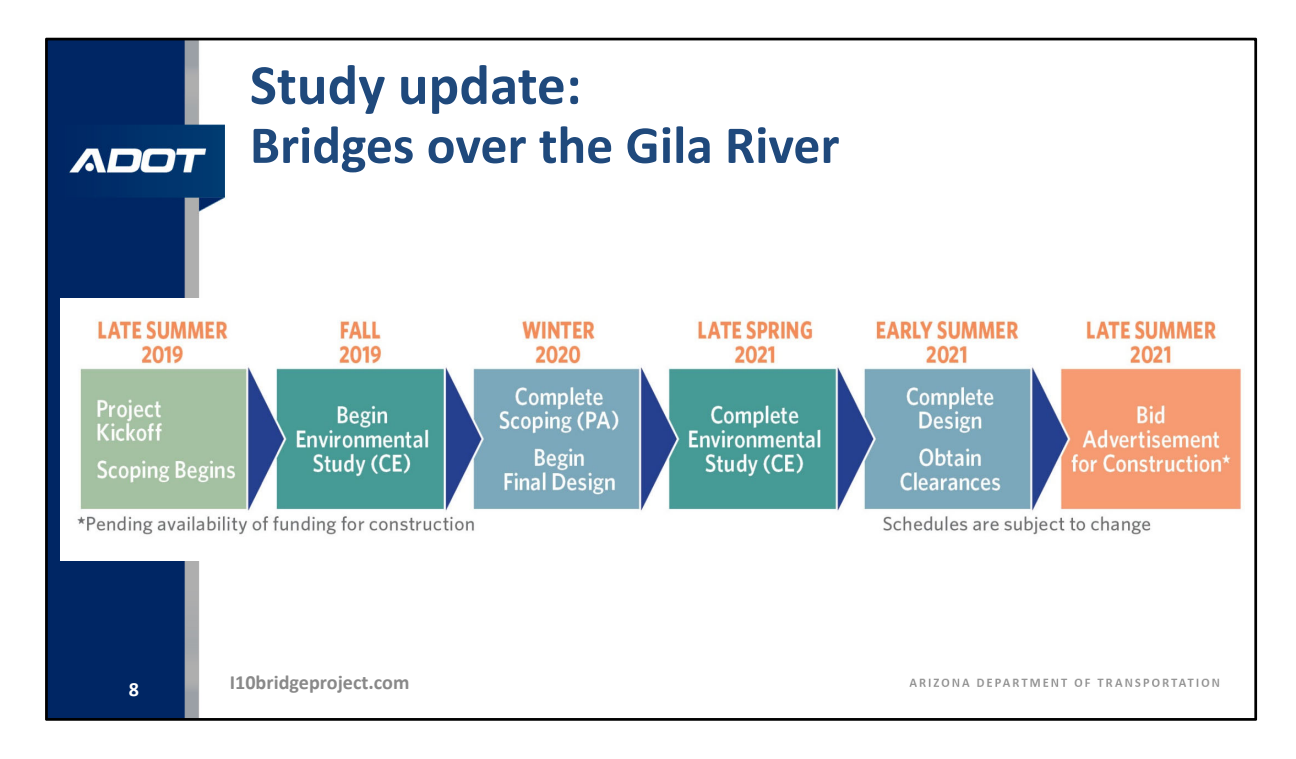

También queremos brindarles información actualizada sobre el estudio en curso de puentes de la Interestatal 10 que es independiente del estudio general del corredor de 26 millas de la Interestatal 10, pero es un estudio relacionado en coordinación con la comunidad Indígena del Río Gila. El estudio de puentes de la Interestatal 10 se centra en los puentes sobre el río Gila ubicados en el centro del área de estudio del corredor. El estudio de puentes de la Interestatal 10 procura mejorar los puentes existentes y actualmente se encuentra en el comienzo de la fase ambiental y de ingeniería a fin de identificar un plan de mejoras propuesto. Durante el próximo año, el equipo del estudio de puentes de la Interestatal 10 prevé identificar un plan recomendado para el puente a fin de avanzar a la fase de diseño y estar listos para su construcción cuando haya fondos disponibles. Visiten el sitio web i10bridgeproject.com, que se indica en la parte inferior de esta diapositiva, si desean obtener más información o proporcionar comentarios sobre ese proyecto en particular. Una vez más, el sitio web de ese estudio es i10bridgeproject.com.

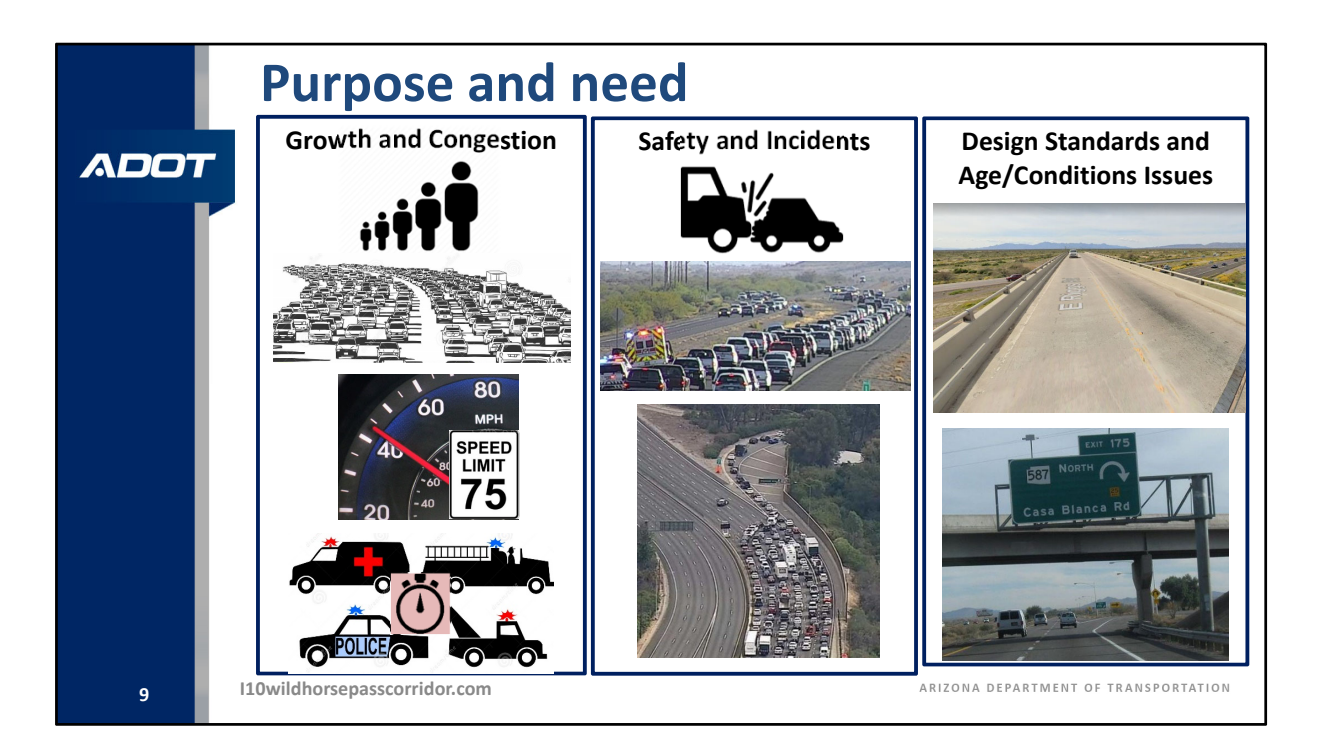

Volviendo al estudio general del corredor de la Interestatal 10 entre la autopista Loop 202 y la Ruta Estatal 387 dentro de la comunidad Indígena del Río Gila; uno de los primeros pasos de este estudio ambiental es establecer el propósito y la necesidad del estudio. El propósito y la necesidad establecen el motivo para desarrollar las alternativas y mejoras propuestas para el corredor de la Interestatal 10. En cordinacion la comunidad Indígena del Río Gila, los socios de las agencias a lo largo del corredor; y el público, que se incluyó en las cuatro reuniones de alcance público organizadas en 2019, el equipo del estudio establecio el propósito y la necesidad del proyecto.

Identificamos tres cuestiones principales basadas en los comentarios recibidos y en lo que el estudio busca abordar en el propósito y la necesidad.

El primer problema está relacionado con el crecimiento y la congestión. El rápido crecimiento de la población y el empleo, y la correspondiente congestión del tránsito resultante, afectaría negativamente el tiempo de desplazamiento y los tiempos de respuesta de emergencia. El propósito de este estudio es aumentar la capacidad de la Interestatal 10 para satisfacer la demanda de movilidad proyectada y disminuir la congestión.

El segundo problema está relacionado con la mejora de la seguridad del corredor de la

Interestatal 10 para reducir de accidentes y su gravedad, que son más altas que el promedio. Factores relacionados, como incidentes de tránsito, restricciones de construcción, eventos de clima y otras emergencias, ocasionalmente obligan al tránsito de la Interestatal 10 a desviarse hacia caminos que atraviesan la comunidad Indígena del Río Gila.

El propósito de este estudio es mejorar la Interestatal 10 para reducir la cantidad y la frecuencia de los incidentes que desvían el tránsito de la Interestatal 10, así como también mejorar las intersecciones y los cruces a lo largo del corredor de la Interestatal 10 para satisfacer la demanda de movilidad y mejorar la adaptación a esos eventos.

El tercer problema está relacionado con características que no cumplen con los estándares de diseño actuales o que se han degradado debido al uso o al tiempo. El propósito de este estudio es actualizar la infraestructura a los estándares actuales siempre que sea práctico, y adaptar o reemplazar elementos que tengan problemas debido al tiempo o a su estado.

La evaluación de las alternativas que se presentan proporciona puntuaciones para cada alternativa basadas, en parte, en la capacidad de la alternativa para satisfacer estos elementos del propósito y la necesidad. Tengan en cuenta, el propósito y la necesidad del estudio, al momento de revisar las alternativas y opciones de la Interestatal 10 para proporcionar sus comentarios.

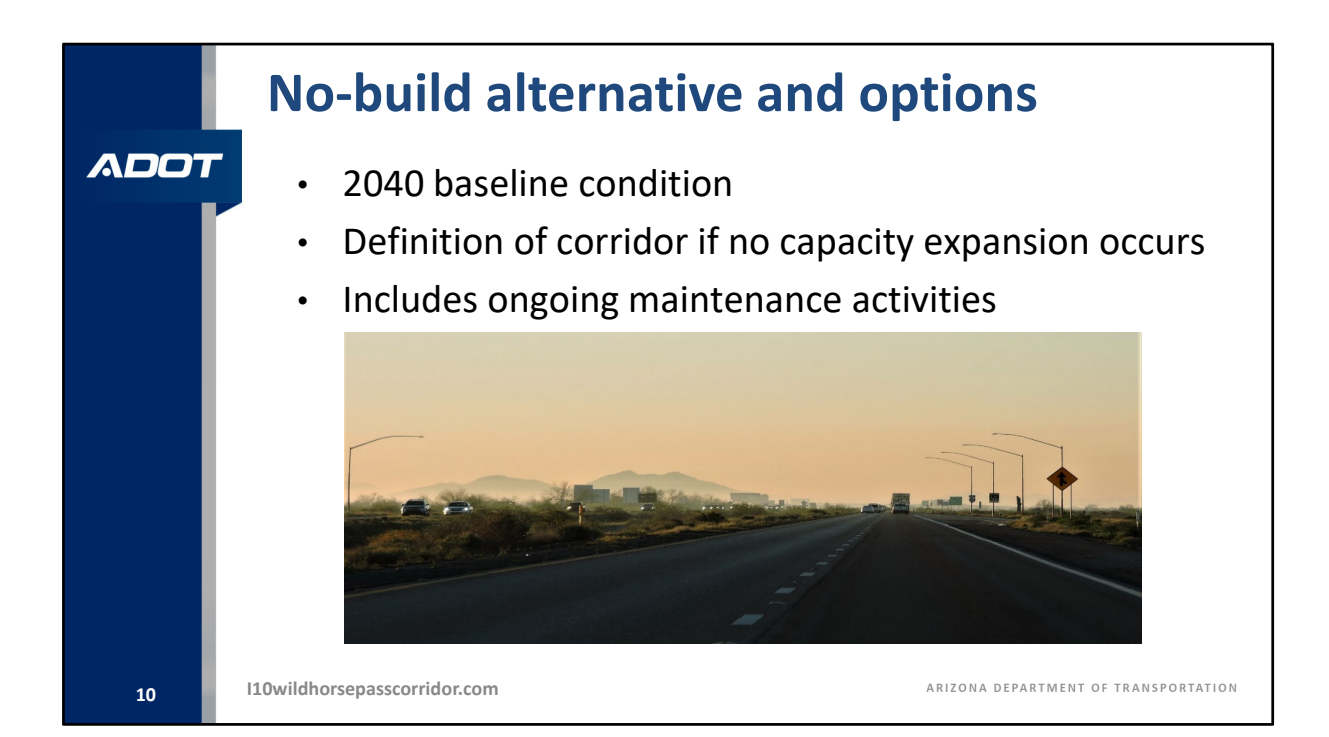

He estado hablando de las alternativas y opciones propuestas para el corredor, pero otra alternativa que también forma parte de este estudio es la alternativa de no construcción, o de no hacer nada. La no construcción sirve como alternativa de referencia para este estudio. No incluye ninguna mejora a la Interestatal 10 y a los cruces y mantendría los dos carriles existentes en cada dirección, las intersecciones y los puentes como están, excepto por el mantenimiento continuo de rutina.

La alternativa de no construcción se comparará con la alternativa de construcción recomendada que se identificará como parte de este estudio.

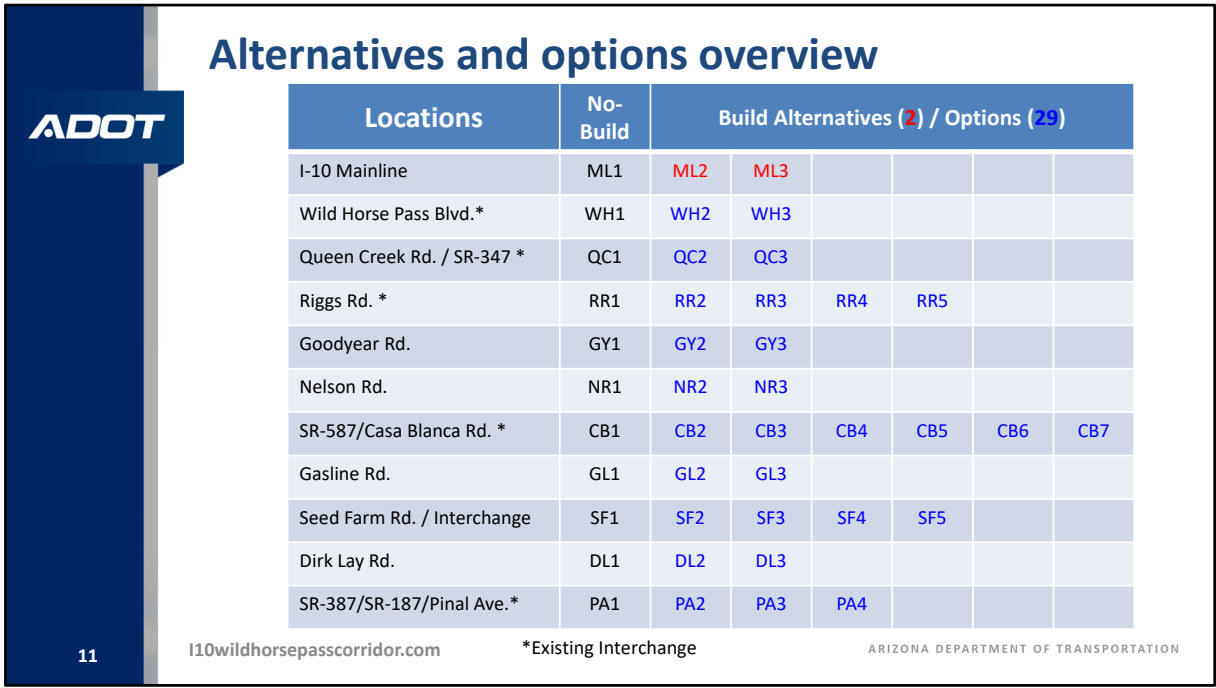

Analicemos el menú general de alternativas y opciones que se han desarrollado para satisfacer el propósito y la necesidad del estudio. La tabla en esta diapositiva captura, todo lo que se tiene en cuenta como parte de este estudio.

Comencemos con las alternativas de no construcción. Como notarán en la tabla, las designaciones de todas las alternativas que terminan con un número "1" indican la alternativa de no construcción u opción de no hacer nada para esa ubicación. Revisemos la vía principal como ejemplo.

La fila superior representa las alternativas para la vía principal de la Interestatal 10 designadas como ML1, ML2 y ML3. ML1 es la alternativa de no construcción para la Interestatal 10, mientras que ML2 y ML3 representan las dos alternativas de construcción que se están considerando. ML2 es la alternativa de construcción que ensancha la Interestatal 10 hacia el centro, mientras que ML3 es la alternativa de construcción que ensancha la Interestatal 10 hacia el exterior, o a la derecha, de los carriles existentes.

De manera similar, en la tabla se enumera cada uno de los diez cruces que pasan por encima de la Interestatal 10. Si se toma la intersección de Riggs Road como ejemplo, existen cinco opciones para esta ubicación, siendo RR1 la opción de no construcción y RR2 a RR5 cuatro opciones de construcción que se están considerando.

Como analogía, la organización de las alternativas y opciones del estudio es muy similar al menú de un restaurante donde las alternativas para la vía principal de la Interestatal 10 representan las opciones para el plato principal, y cada opción de cruce es una potencial guarnición. En última instancia, buscamos reducir a una alternativa de construcción recomendada, que seria una combinación de una de las alternativas para la vía principal y una de las opciones para cada uno de los cruces.

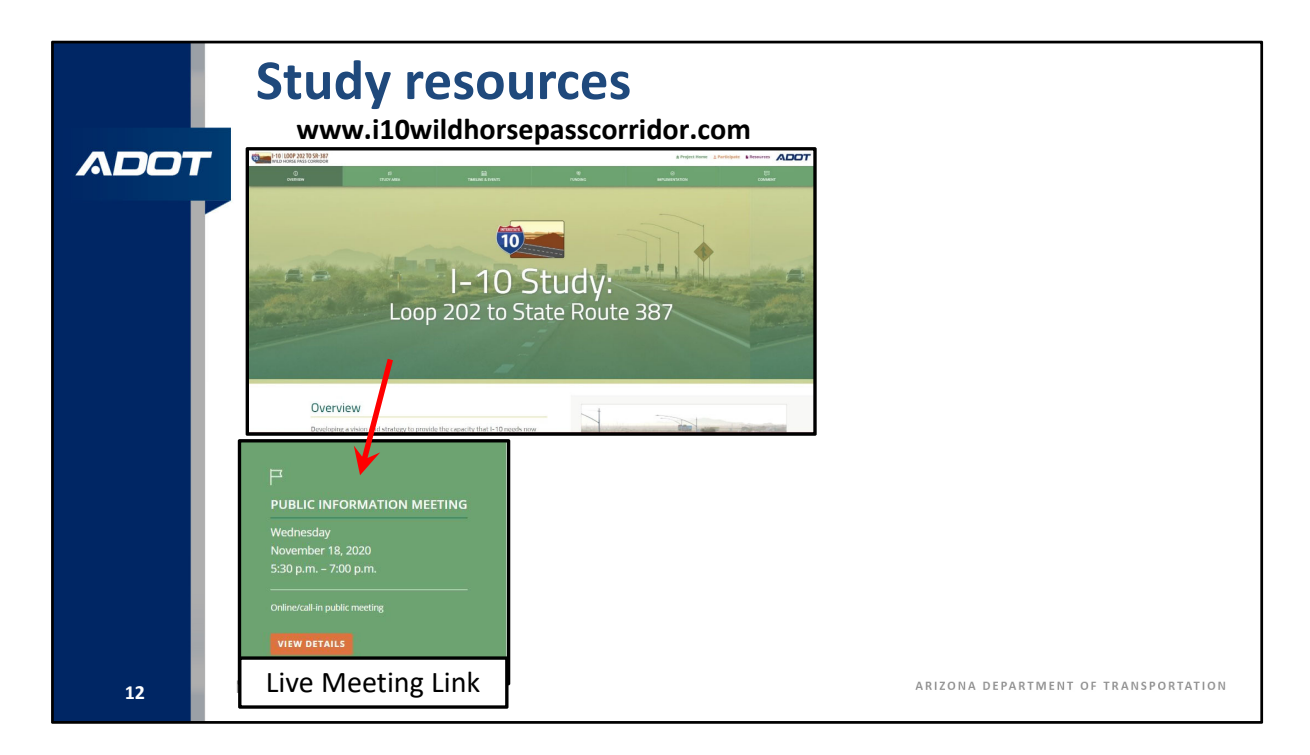

Existe disponible una cantidad significativa de información para que revisen y comenten. Para que esto sea lo más sencillo posible, el equipo del estudio ha organizado la información en tres niveles. En cada nivel se proporciona un análisis más detallado. Los guiaremos a través de los tres niveles de información para ayudarlos a determinar qué nivel de detalle les gustaría revisar y comentar.

Comencemos con el sitio web del estudio i10wildhorsepasscorridor.com. Muchos de ustedes esta noche pueden haber comenzado en este sitio web para atender esta reunión en vivo. Este sitio web contiene muchos enlaces útiles que queremos resaltar.

![](_page_17_Picture_0.jpeg)

En primer lugar, si desean hacer un comentario general sobre el estudio o tienen una pregunta, utilicen el enlace "Comentarios" que se encuentra en la parte superior derecha del sitio web del estudio.

![](_page_18_Figure_0.jpeg)

En segundo lugar, si desean una descripción general de las alternativas y opciones y sus puntuaciones de evaluación, los invitamos a utilizar la herramienta de comentarios de mapas interactivos, a la que se puede acceder desde el sitio web del estudio. Esta herramienta personalizada está diseñada para que las personas revisen todas las alternativas y opciones y sus puntuaciones de evaluación en una ubicación interactiva para poder comentar sobre cada ubicación por separado.

![](_page_19_Figure_0.jpeg)

Por último, el enlace "Recursos" en el banner superior del sitio web del estudio contiene varios archivos para que ustedes abran o descarguen y revisen, lo que es especialmente útil si buscan más detalles de los que proporciona la herramienta de comentarios de mapas interactivos. Tengan en cuenta que también se puede acceder a la herramienta de comentarios de mapas interactivos desde la página web "Recursos".

![](_page_20_Figure_0.jpeg)

Echemos un vistazo más de cerca a la herramienta de comentarios de mapas interactivos. Esta herramienta la denominamos como Nivel 1, porque solo se comparte el nivel básico de información dentro de esta herramienta fácil de usar. Este debe ser el punto de partida de su revisión y animamos a todos a utilizar esta herramienta para proporcionar sus comentarios. Dicho esto, se aceptará cualquier método que elija para enviar sus comentarios.

Esta diapositiva muestra el mapa interactivo de inicio que les permite navegar por la herramienta de comentarios de mapas interactivos. Los gráficos y la información que se proporcionan en la herramienta de revisión de Nivel 1 son más sencillas que los materiales de revisión del Nivel 2 y Nivel 3, que se analizarán en las próximas diapositivas.

![](_page_21_Figure_0.jpeg)

Usando el mapa que se encuentra en la diapositiva de inicio, puede hacer clic en la línea azul para las alternativas de la Interestatal 10 o en cualquiera de los puntos verdes para las opciones de cruces, esto los dirigirá inmediatamente a la información de esa ubicación donde pueden ver cómo se ven las alternativas y opciones propuestas y su calificación de acuerdo con la evaluación técnica.

![](_page_22_Figure_0.jpeg)

El cuadro de comentarios en la parte superior derecha de la pantalla abrirá un cuadro emergente separado para que puedan hacer sus comentarios y enviar sus preferencias para cada ubicación. También se proporciona un botón de "Información adicional" y un botón de "Ayuda" para que utilicen.

![](_page_23_Figure_0.jpeg)

Para aquellos que buscan más detalle que los que proporciona la herramienta de comentarios de mapas interactivos de Nivel 1, pueden dirigirse a la página "Recursos" en el sitio web del estudio para revisar los datos de Nivel 2 disponibles para abrir o descargar. Los datos de Nivel 2 incluyen tres archivos .PDF que representan exposiciones de estilo de plano para las opciones de cruce y las alternativas ML2 y ML3 para la Interestatal 10. Esta diapositiva muestra un par de ejemplos de estas exposiciones tipo plano. Si están interesados en ver cómo se ven las alternativas propuestas con más detalle y las áreas potenciales donde se necesitarían derechos de paso y la utilizacion de areas adicionales para cada una de las alternativas y opciones, estas exposiciones ofrecerán esa información en las áreas sombreadas en morado.

![](_page_24_Figure_0.jpeg)

En relación con las exposiciones tipo plano de Nivel 2, también pueden verse y descargarse las tablas de evaluación de las alternativas y opciones desde la página "Recursos" en el sitio web del estudio. Esta exposición presenta la puntuación de ingeniería, costos y derechos de paso para cada una de las tres alternativas para la vía principal. Como referencia, los círculos vacíos representan una calificación para cada criterio más deseable o con menor impacto. El círculo relleno representa una calificación para cada criterio menos deseable o con mayor impacto. Los círculos rellenos a la mitad representan un punto intermedio, o los impactos promedio.

Mediante estas tablas pueden revisar y comparar las alternativas y opciones con los criterios de evaluación en una ubicación, esto les ayudara a estar informados al momento de preparar sus comentarios sobre las alternativas.

![](_page_25_Figure_0.jpeg)

También hay una tabla de evaluación de Nivel 2 correspondiente para los criterios ambientales, que incluye temas como recursos hídricos, calidad del aire y propiedades culturales. Esta diapositiva muestra las tres alternativas para la vía principal, pero tengan en cuenta que todos estos criterios también han recibido puntuación para cada opción de cruce, por lo que el archivo que abran o descarguen de la página "Recursos" contendrá toda esa información.

![](_page_26_Figure_0.jpeg)

El enlace "Recursos" en el sitio web del estudio también incluye datos técnicos de Nivel 3, que proporcionan la información más detallada disponible. Para obtener información detallada sobre el diseño, se encuentra disponible un archivo .KMZ de Google Earth para que descarguen y visualicen. Tengan en cuenta que deberán descargar Google Earth, de forma gratuita, desde el sitio web de Google o desde la tienda de aplicaciones de su computadora o celular para revisar esta información. Las exposiciones de esta diapositiva les dan una idea de cómo se verán estos datos. Con la barra de menú de Google Earth a la izquierda de la pantalla, podrán activar y desactivar muchas capas de datos, alternativas y opciones, a la vez que podrán acercar, alejar y tener una vista panorámica de toda el área de estudio.

![](_page_27_Figure_0.jpeg)

Las tablas de la evaluación técnica de Nivel 3 también se pueden ver o descargar, como se puede ver en esta diapositiva para los criterios de ingeniería. Este informe de datos técnicos es la fuente de información que se utilizó para generar los círculos de puntuación del Nivel 2.

![](_page_28_Figure_0.jpeg)

También se pueden ver o descargar las tablas de la evaluación técnica de Nivel 3 para los criterios de costos y derechos de paso.

![](_page_29_Figure_0.jpeg)

Y, finalmente, se pueden ver o descargar las tablas de la evaluación técnica de Nivel 3 para los criterios ambientales.

![](_page_30_Figure_0.jpeg)

En resumen, el Nivel 1 incluye la sencilla herramienta de comentarios de mapas interactivos basada en el sitio web, que debería ser su punto de partida. El Nivel 2 incluye la exposición de estilo plano en .PDF y tablas de evaluación para cada alternativa y opción. El Nivel 3 incluye el archivo .KMZ de Google Earth con la información de diseño detallada y un resumen técnico detallado en .PDF de los criterios de evaluación. Todo esto se puede encontrar en la página "Recursos" del sitio web del estudio.

Por favor no duden en ponerse en contacto con el equipo del estudio si tienen cualquier pregunta o necesitan alguna aclaración sobre la información.

![](_page_31_Figure_0.jpeg)

Mirando al futuro, el equipo del estudio recogerá todos los comentarios que se proporcionen durante el período de comentarios que concluye el 4 de diciembre de 2020.

Los comentarios del público se compilarán y resumirán en un Informe de resumen de reunión pública, que se compartirá en el sitio web del estudio cuando se termine.

Esta información, en combinación con las opiniones de las partes interesadas y las evaluaciones de ingeniería, ambientales, de costos y derechos de paso, se utilizará para identificar una Alternativa de construcción recomendada. A continuación, la Alternativa de construcción recomendada y la alternativa de no construcción se detallarán y evaluarán en su totalidad en la evaluación ambiental, así como en el informe de ingeniería. Una vez completados, los borradores del informe de ingeniería y de la evaluación ambiental se pondrán a disposición del público una última vez que culminará en una audiencia pública, que esperamos que ocurra a finales de 2021 o principios de 2022. Siguiendo el estudio, se seleccionará la alternativa de construcción recomendada o la de no construcción como alternativa preferida y se finalizarán los documentos.

Esperamos sus comentarios como parte de este período de comentarios públicos. Del mismo modo, el equipo del estudio desea dar las gracias a la comunidad indigena del Rio Gila, la Oficina de Asuntos Indígenas, la Administraction Federal de Carreteras y la

Asociasion de Gobiernos de Maricopa, por su ayuda en este estudio.

![](_page_33_Figure_0.jpeg)

Estas son las formas en que pueden proporcionar sus opiniones, comentarios y preferencias relacionados con las alternativas y opciones que se van a revisar.

En primer lugar, la herramienta de comentarios de mapas interactivos ha sido diseñada específicamente para este estudio y este período de comentarios públicos para facilitarles lo más posible la revisión y presentación de comentarios, por lo que les animamos a utilizar esta herramienta para sus comentarios.

En segundo lugar, pueden visitar el sitio web del estudio en i10wildhorsepasscorridor.com y utilizar el formulario "Comentarios" que se incluye en el sitio web para cualquier comentario general o específico.

En tercer lugar, pueden llamar a la línea bilingüe en inglés y español del estudio al 602.522.7777 y dejar un mensaje.

En cuarto lugar, pueden enviar sus comentarios por correo electrónico al equipo del estudio a i10wildhorsepasscorridor@hdrinc.com

Y por último, pueden enviar sus comentarios por correo al equipo del estudio a través del Servicio Postal de los Estados Unidos a la siguiente dirección:

I‐10 Wild Horse Pass Corridor Study Team c/o HDR, Inc. 20 E. Thomas Road, Suite 2500 Phoenix, AZ 85012

Tengan en cuenta que todos los comentarios recibidos, independientemente del método que utilicen, se considerarán iguales. No es necesario que nos envíen los mismos comentarios a través de múltiples métodos.

![](_page_35_Figure_0.jpeg)

El período oficial de comentarios públicos comenzó el 21 de octubre y finalizará el 4 de diciembre de 2020. Los comentarios que se reciban antes del 4 de diciembre de 2020 estarán incluidos en el registro oficial del estudio.

![](_page_36_Picture_626.jpeg)

Si desean hacer una pregunta o comentario durante la reunión pública en vivo del 18 de noviembre, esta diapositiva les mostrará qué deben hacer.

Aceptaremos tantos comentarios del público como podamos hasta que la reunión pública concluya a las 7:00 p. m. Si participan por teléfono y desean hacer un comentario, presionen la tecla asterisco más el número tres (\*3) en el teclado del teléfono en cualquier momento y se les colocará en línea para hablar con un miembro de nuestro personal. Todos aquellos que deseen hacer un comentario y que estén en espera para hablar antes de las 7:00 p. m. tendrán la oportunidad de proporcionar sus comentarios verbalmente a los miembros de nuestro panel. Nuestros operadores registrarán su nombre, y la próxima vez que escuche su nombre, es cuando estara en vivo para hacer su comentario o pregunta. Tengan en cuenta que puede haber un ligero retraso durante el proceso de selección. Tengan paciencia. Su turno llegará tan pronto como sea posible. Con el fin de permitirle a la mayor cantidad posible de personas ser escuchadas y darle la misma oportunidad, a cada orador se le asignará un tiempo de máximo de tres minutos. Una persona o representante de un grupo que tiene la palabra también puede presentar comentarios más detallados por escrito para el registro de la reunión a través de cualquiera de los métodos de comentarios descritos en la presentación. Una vez más, todos los comentarios, independientemente de cómo se envíen, se considerarán iguales.

También pueden enviar un comentario o pregunta a través del cuadro de preguntas en el reproductor de transmisión en línea. Las preguntas y comentarios que se envíen en línea aparecerán en la lista de preguntas y respuestas en línea con nuestros panelistas y serán leídos en voz alta por nuestro anfitrión de la reunión. Los participantes que se unan únicamente en línea no pueden ser puestos en vivo (si desean interactuar en vivo en la llamada, comuníquense por teléfono con la reunión al 833.380.0669). Sin embargo, como se indicó anteriormente, sus preguntas o comentarios serán leídos en voz alta por nuestro anfitrión de la reunión.

![](_page_38_Picture_0.jpeg)

En nombre de ADOT y de todos los socios de este estudio, me gustaría dar las gracias a cada uno de ustedes por asistir a la reunión pública virtual de esta noche para conocer las alternativas y opciones que se están considerando para el corredor de la Interestatal 10. Esperamos poder revisar y considerar todos los comentarios que recibamos de ustedes durante este período de comentarios públicos que termina el 4 de diciembre. Sus comentarios son esenciales y necesarios para garantizar que el proceso de selección recomiende la mejor solución general para la vitalidad a largo plazo de este corredor de la Interestatal 10.

Quisiera cederle la palabra al moderador de la reunión para que inicie la fase de preguntas y respuestas.

<<volver a la diapositiva 29 durante el período de preguntas y respuestas>>